### RM DUG TRAINING DAYS 2021 **Reach for the Summit | February 8-11**

#### **Oracle Database Privilege Analysis**

**Fig. 15 moug.org** 

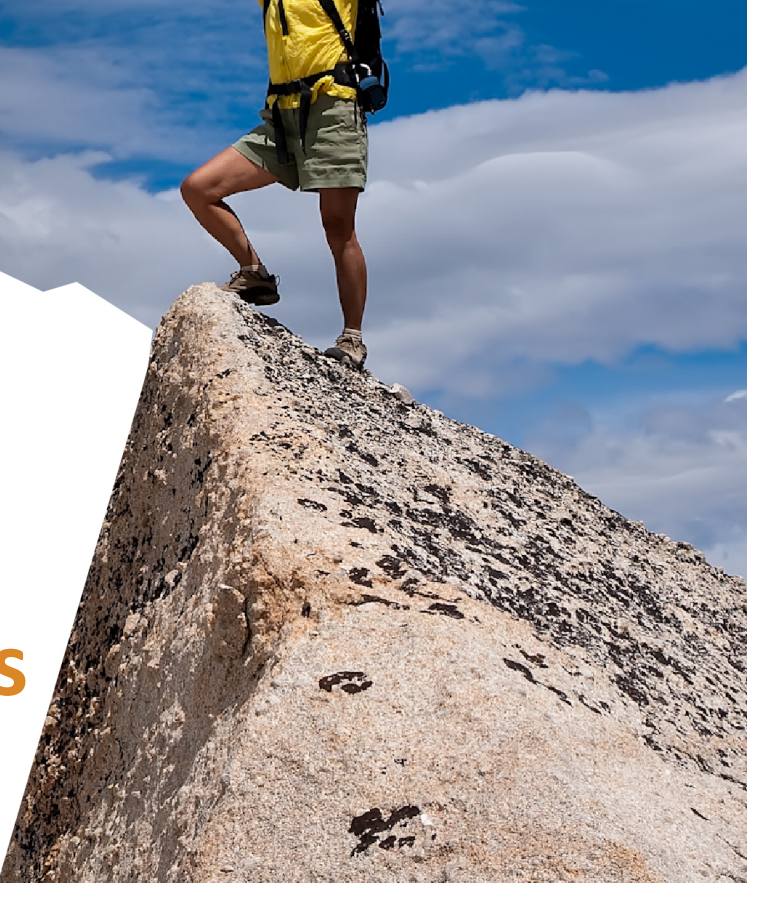

## Markus Flechtner

- Principal Consultant / Trivadis Germany GmbH
- Studied Mathematics a long time ago
- Focus
	- Oracle High Availability
	- Database Upgrade + Migration
- Teacher:

RAC, New Features, Multitenant, PostgreSQL

@markusdba www.markusdba.net|.de

**ACF** 

DRACLE

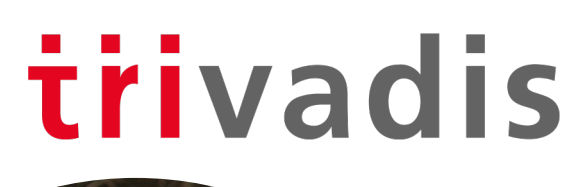

RM<sup>®</sup>UG TRAINING DAYS 2021

**Reach for the Summit | February 8-11** 

OAG

**ORACLE** 

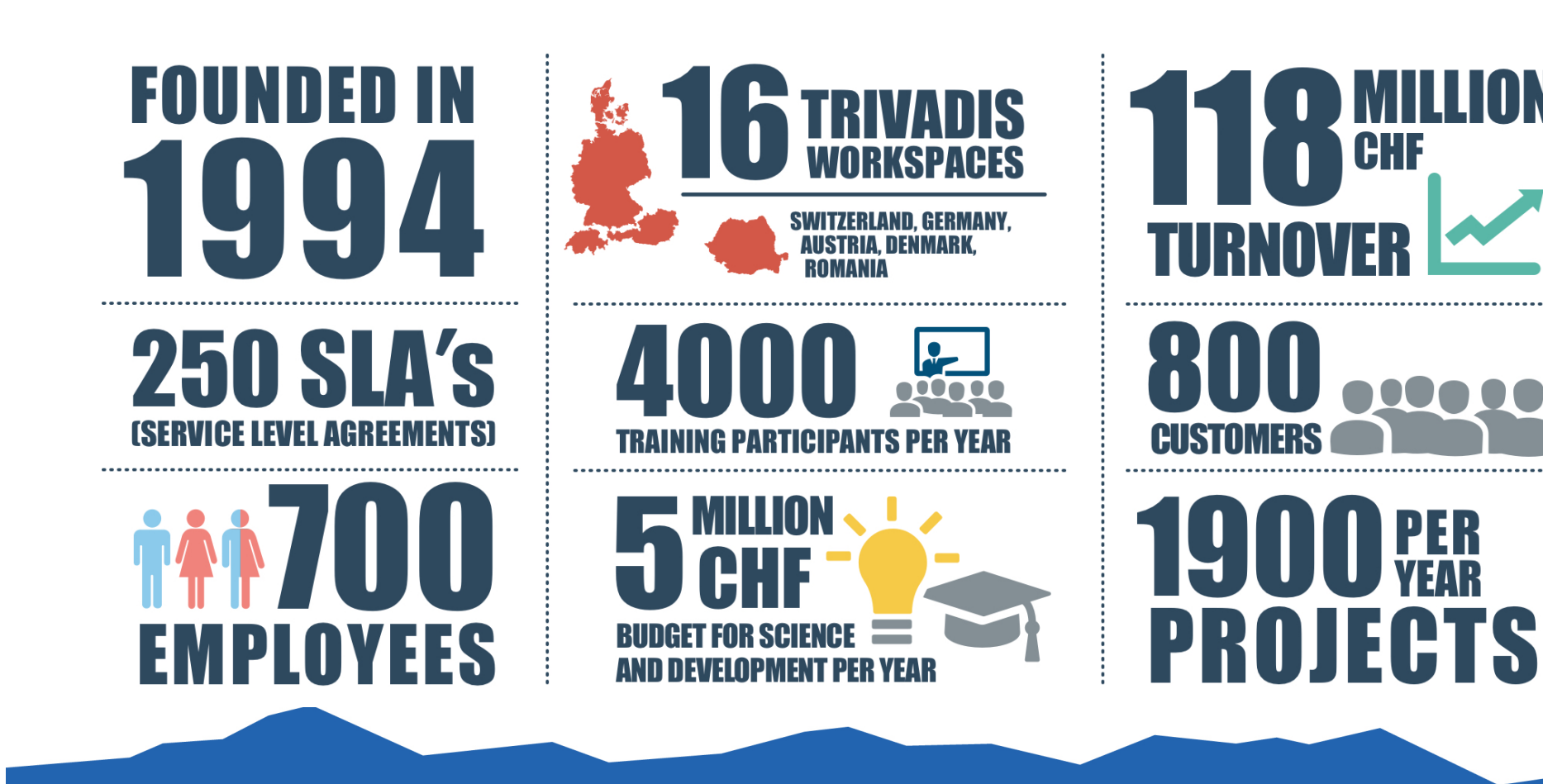

**Reach for the Summit | February 8-11** 

**PER**<br>VEAR

trivadis

**CHF** 

RM<sup>®</sup>UG TRAINING DAYS 2021

#### **SORA's Tip #8**

Make sure to enforce the principle of least privilege in your database.

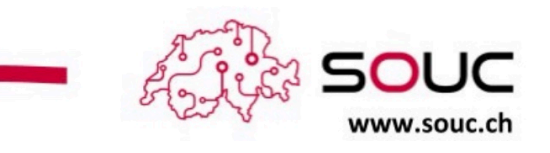

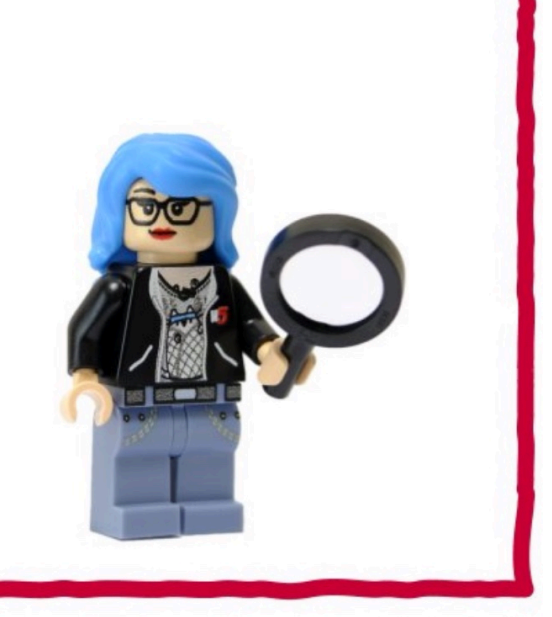

@SwissOUC Source: https://twitter.com/swissOUC/status/1334440993572052994/photo/1

RM<sup>®</sup> UG TRAINING DAYS 2021

#### **Agenda**

- Introduction
- Package DBMS PRIVILEGE CAPTURE & Data Dictionary Objects
- **Workflow**
- Evaluation of the results and adopting the privileges
- Summary & Further Information

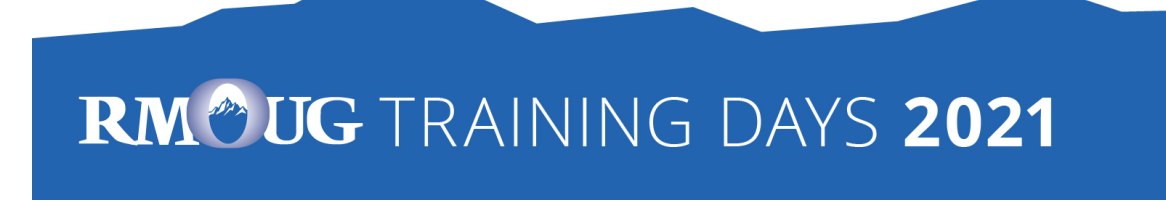

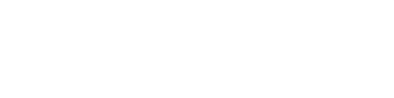

# **Introduction**

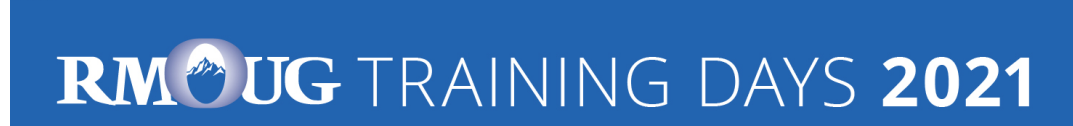

### **History**

- Security simply wasn't a focus for many legacy applications
- Many applications run with DBA-like privileges
- No privilege specification or analysis was performed at design time
- Focus was on getting the application running versus least privilege

**SQL> grant DBA to PUBLIC with admin option; Grant succeeded.**

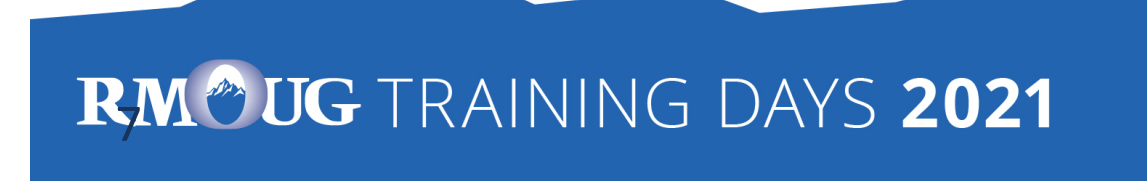

### **Principle of the Least Privilege**

**"Every program and every privileged user of the system should operate using the least amount of privilege necessary to complete the job."**

Jerome Salzer, Communications of the ACM, 1974

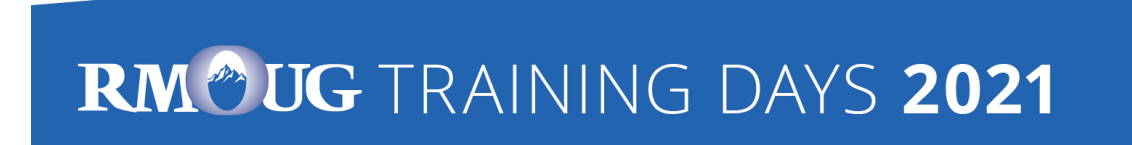

## **Oracle 12c introduced Privilege Analysis**

- Captures the privileges which are used by an application resp. a database user
- Reports the used privileges (and the way ("path") the privileges have been granted)
- Reports the privileges which have been granted but have not be used
- Helps you to achieve the "Least Privilege Principle" for your own database applications

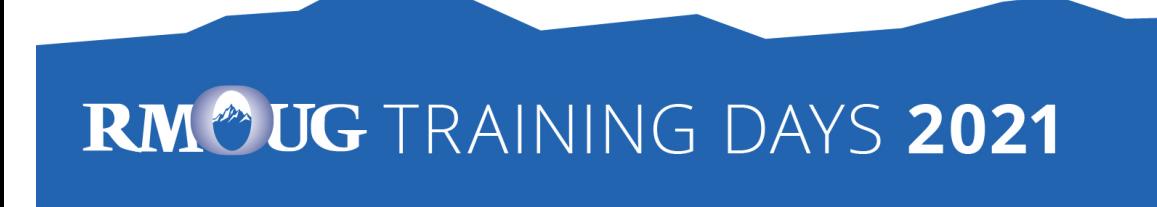

## **Oracle 12c Licensing**

• There was this small note in the "Oracle Database Licensing Information":

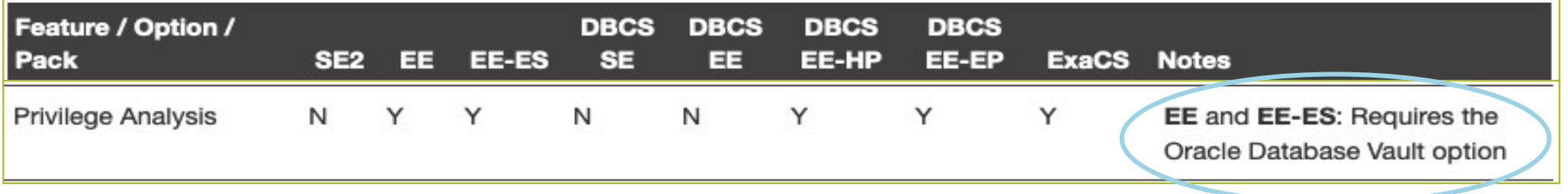

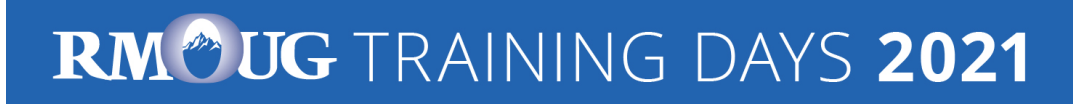

### **November 2018: Licensing changed**

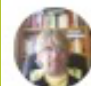

Pete Finnigan @petefinnigan 20 Nov 2018 Oracle has just made the privilege analysis feature of Database Vault free for EE database licenses in 18c and also retrospectively for all 12c. See my blog post about the same here: #oracle #security #datasecurity #databasevault Inkd.in/eaf5GpR  $O$   $1713$   $O$  33 000

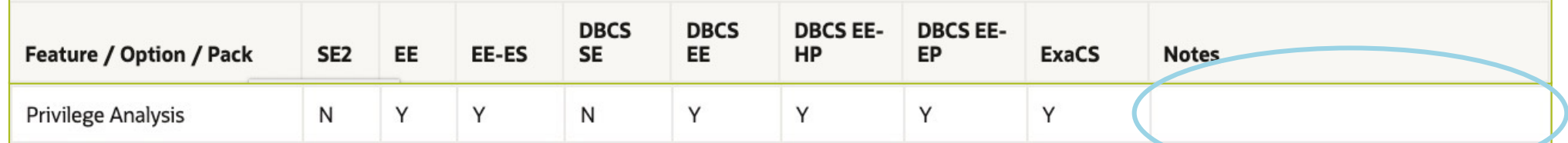

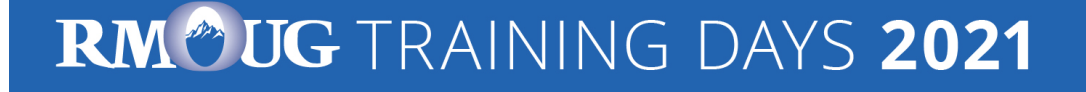

• Privilege Analysis is now available for Oracle Database Enterprise Edition (for all versions since Oracle Database 12c Release 1), **Database Vault is not required anymore**

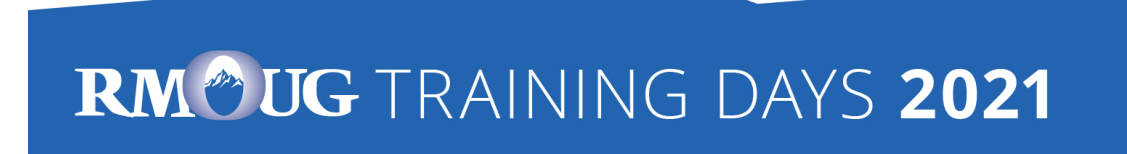

## **Of course, it's not that easy ..**

- Logging database usage is a kind of auditing
	- Especially when using personalized accounts
	- Oracle Privilege Analysis captures which privileges were used but not the exact time when they were used (you can only determine the time range = time when the analysis ran)
	- You may be required to ask the workers council for an approval
	- But security is a strong argument
- **Expect resistance** 
	- $-$  From 3<sup>rd</sup> party software vendors
	- From your own developers

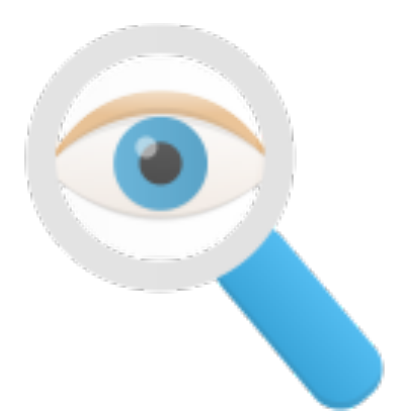

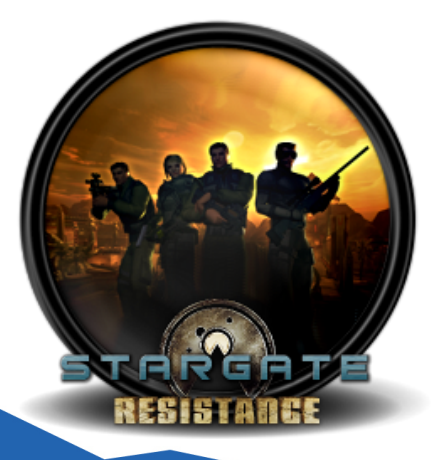

#### RM<sup>®</sup>UG TRAINING DAYS 2021

### **.. but it will help you as the DBA**

- Required privileges will be documented
- **High privileges which are not used (resp. required) are documented**
- Raise security concerns, tell your manager
	- Then (s)he's in charge

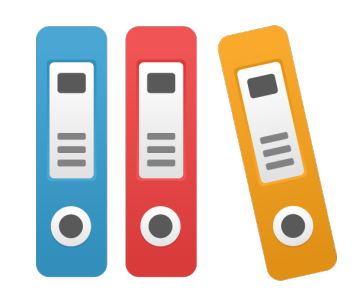

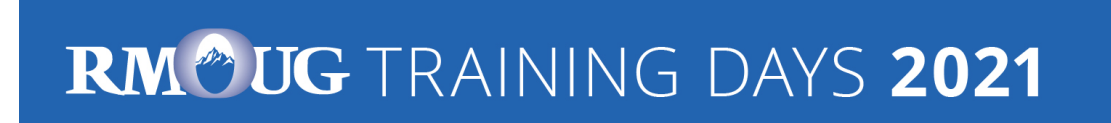

thwadis

# Package DBMS\_PRIVILEGE\_CAPTURE & Data Dictionary Objects

RM<sup>®</sup>UG TRAINING DAYS 2021

## **Package DBMS\_PRIVILEGE\_CAPTURE**

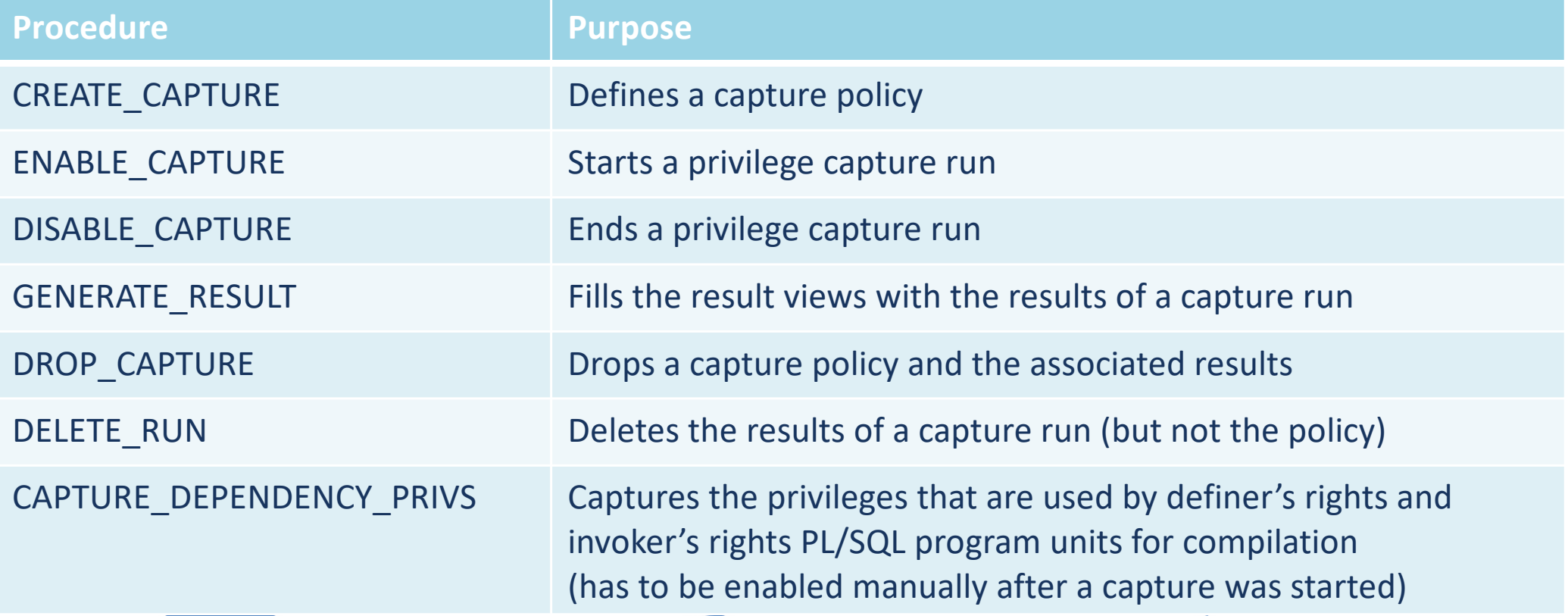

#### RM<sup>®</sup>UG TRAINING DAYS 2021

### **Data Dictionary Views & Internal**

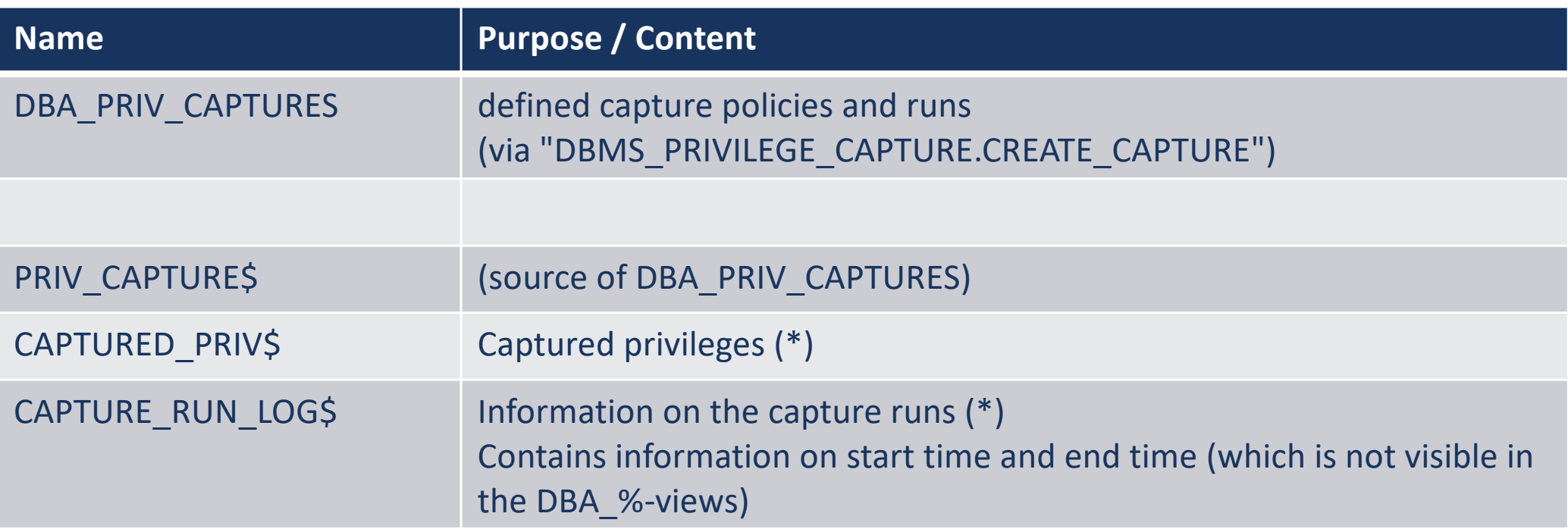

• (\*) Both result tables are located in the SYSAUX tablespace

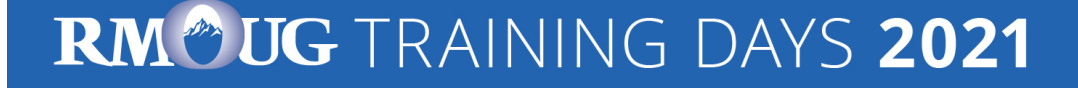

## **Result Views (1)**

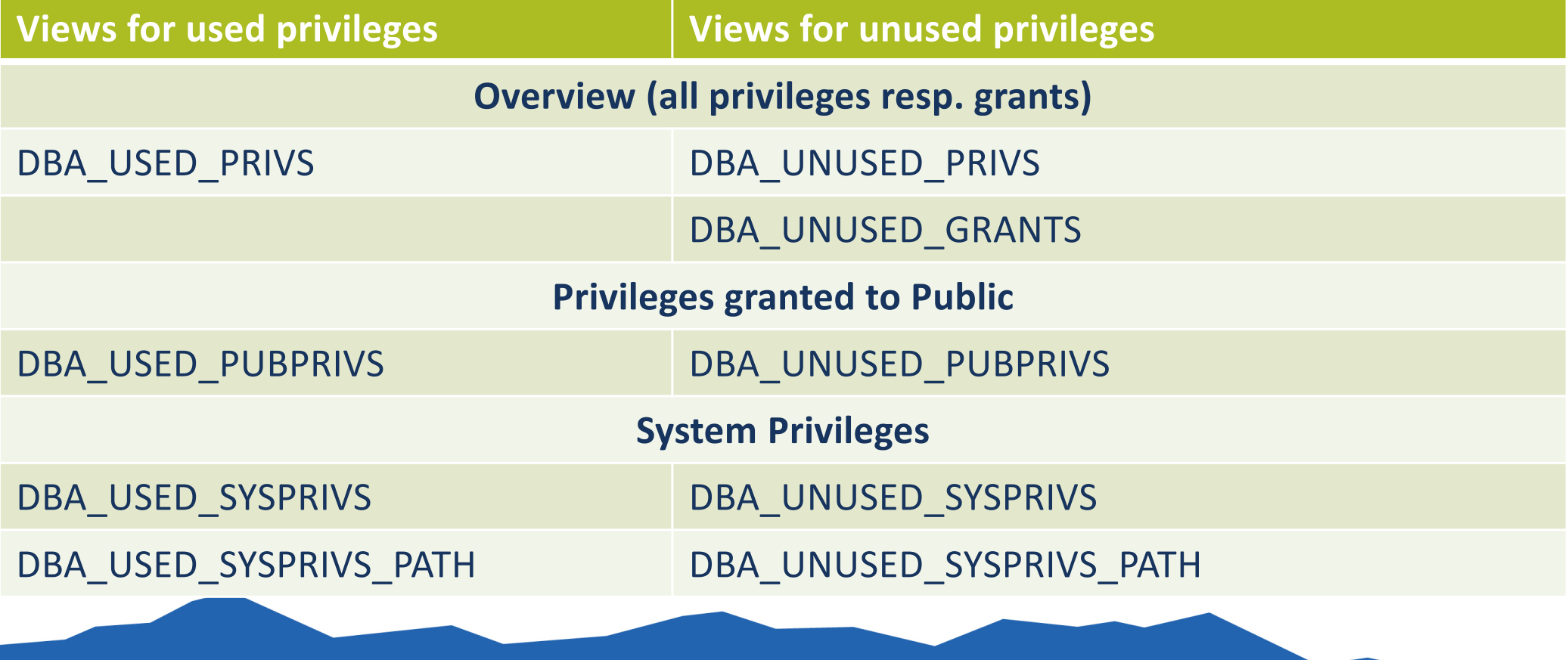

RM<sup>®</sup>UG TRAINING DAYS 2021

## **Result Views (2)**

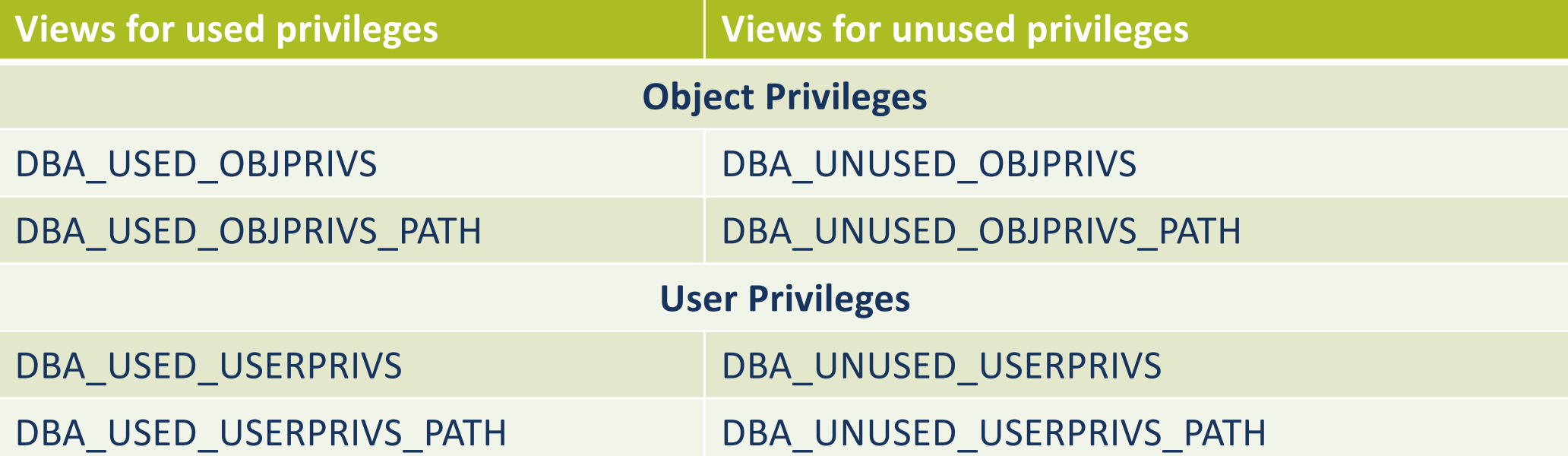

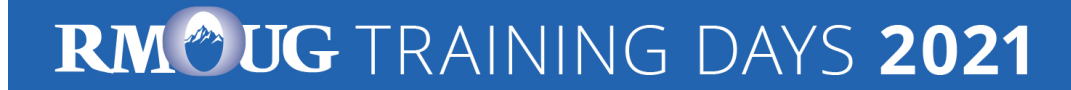

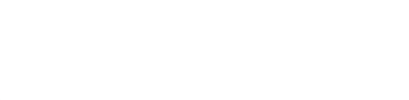

# **Workflow**

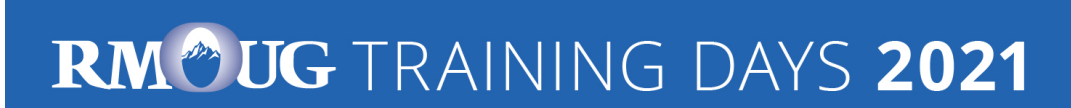

#### **Define Capture Policy (1) – What to capture?**

- You should know **how to identify the application in the database**, e.g.
	- Specific user
	- Role(s) granted to the user which is used by the application
	- Session context
- Based on that information you can define the capture policy

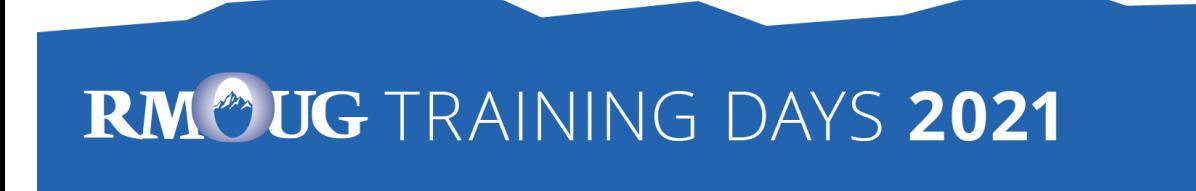

#### **Define Capture Policy (2) – Capture Types**

- Possible capture types
	- All database activities
	- Validate role privileges by capturing all privileges which are included in a role or a set of roles
	- Database sessions which fullfill certain context conditions (function SYS CONTEXT)

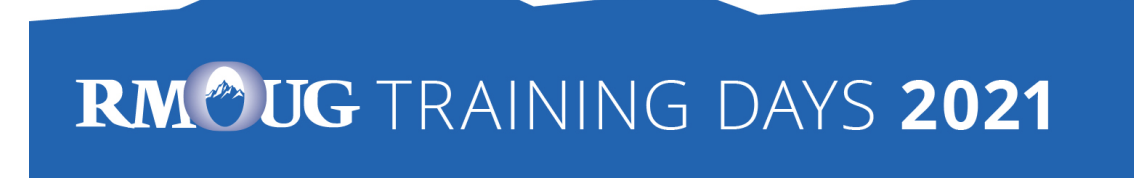

#### **Define Capture Policy (3) – Capture Types**

• Constants in DBMS PRIVILEGE CAPTURE (for capture type):

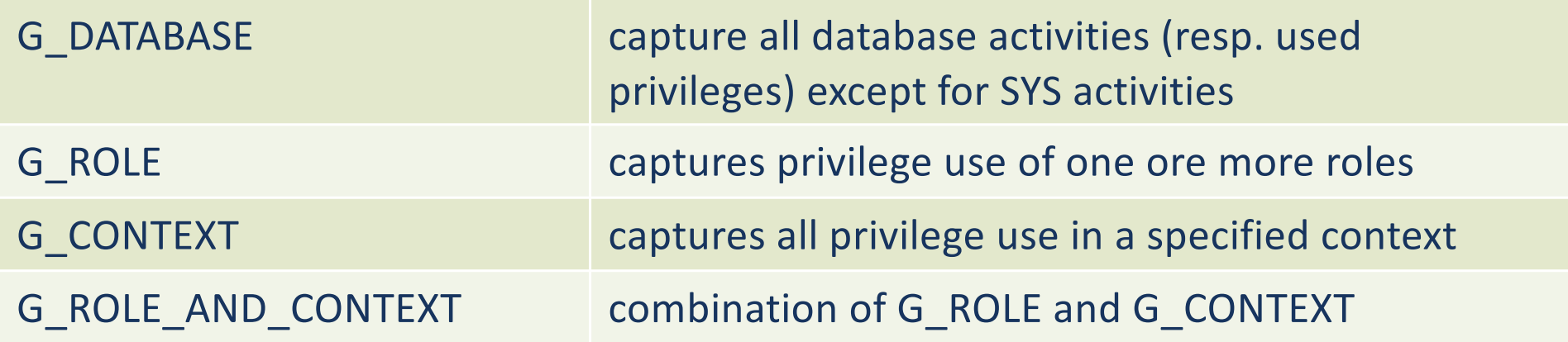

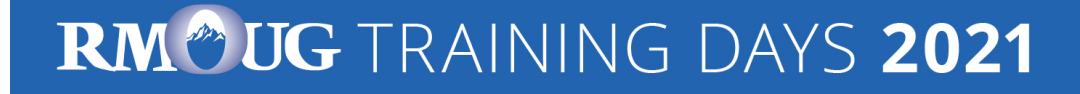

#### **Define Capture Policy (4) – CREATE\_CAPTURE**

**Procedure DBMS\_PRIVILEGE\_CAPTURE.CREATE\_CAPTURE**

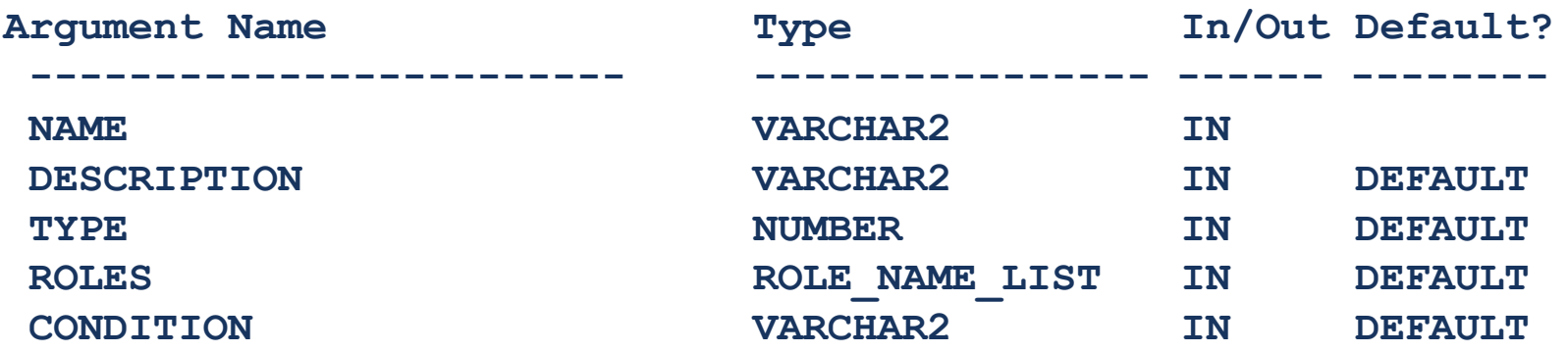

• "CONDITION" has to be used to define the context for the capture types "G\_CONTEXT" and "G\_ROLE\_AND\_CONTEXT"

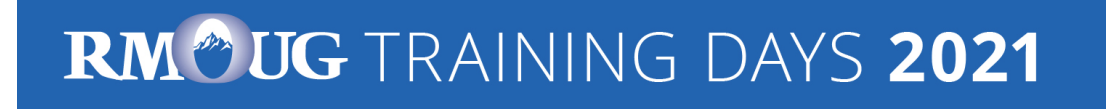

### **Define Capture Policy (5) - Examples**

**REM policy to capture all database activities**

```
execute DBMS_PRIVILEGE_CAPTURE.CREATE_CAPTURE(
 name => 'POLICY_ALL_DB_ACTIVITIES',
 description =>'captures all database privileges used by all users',
 type => DBMS_PRIVILEGE_CAPTURE.G_DATABASE
  );
```

```
REM which PUBLIC privileges are used by an application/user
execute DBMS_PRIVILEGE_CAPTURE.CREATE_CAPTURE(
 name => 'POLICY_CAPTURE_PUBLIC',
 description =>'captures all required privileges granted to public',
  type => DBMS_PRIVILEGE_CAPTURE.G_ROLE,
  roles => 'PUBLIC'
  );
```
RM<sup>®</sup>UG TRAINING DAYS 2021

### **Define Capture Policy (6) - Examples**

**REM which privileges are used by a specific user**

```
execute DBMS_PRIVILEGE_CAPTURE.CREATE_CAPTURE(
 name => 'POLICY_CAPTURE_SCOTT',
 description =>'captures the privileges required by SCOTT',
  type => DBMS_PRIVILEGE_CAPTURE.G_CONTEXT,
  condition=> q'[sys_context('USERENV','SESSION_USER') = 'SCOTT']'
  );
```

```
REM which DBA privileges are used by a specific user
execute DBMS_PRIVILEGE_CAPTURE.CREATE_CAPTURE(
 name => 'POLICY CAPTURE SCOTT DBA',
 description =>'captures all required privileges granted to public',
  type => DBMS_PRIVILEGE_CAPTURE.G_ROLE_AND_CONTEXT,
  roles => 'DBA',
  condition=> q'[sys_context('USERENV','SESSION_USER') = 'SCOTT']'
```
#### RM<sup>®</sup>UG TRAINING DAYS 2021

**);**

## **Define Capture Policy (7) - SYS\_CONTEXT**

- SYS\_CONTEXT is the only function which can be used to specify the conditions for "DBMS\_PRIVILEGE\_CAPTURE.G\_CONTEXT"
- No user defined functions (but you can use a user defined context)

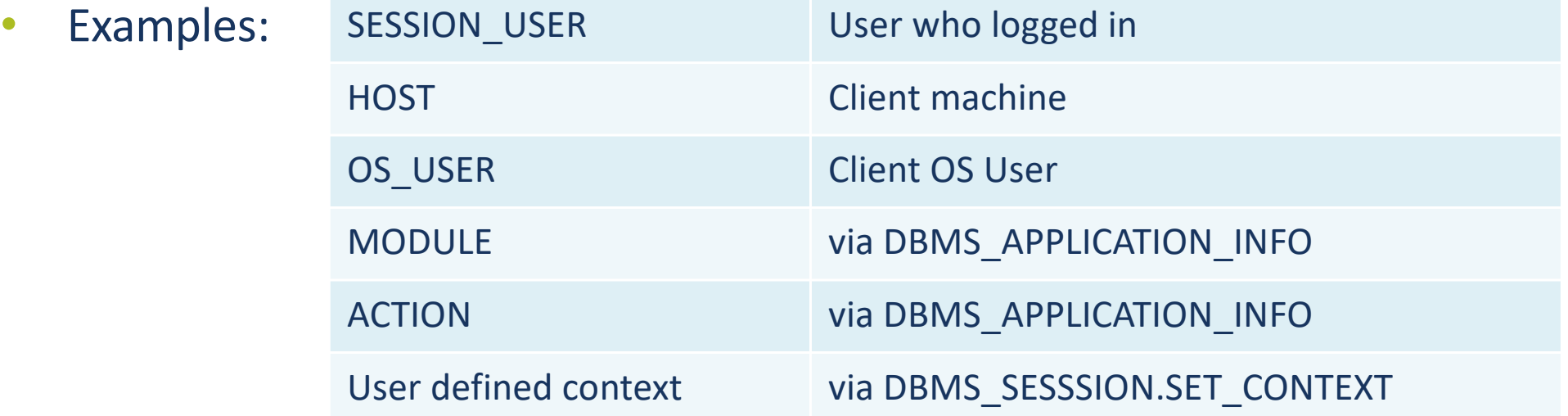

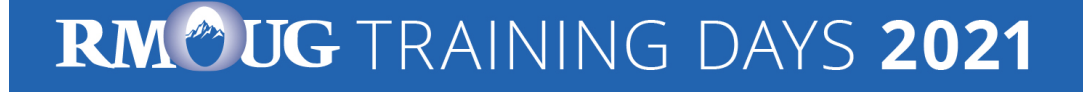

### **Start Privilege Capture**

#### **PROCEDURE DBMS\_PRIVILEGE\_CAPTURE.ENABLE\_CAPTURE**

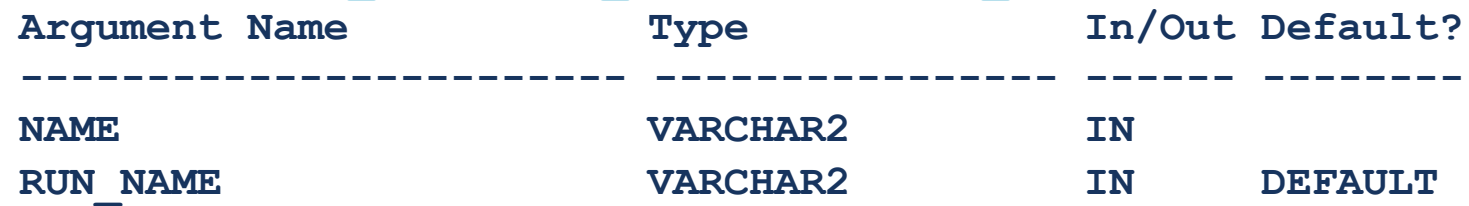

- For one profile multiple test runs can be stored
- Enable capture of dependency privileges if required
- Example for starting a privilege capture

```
Execute DBMS_PRIVILEGE_CAPTURE.ENABLE_CAPTURE(
name => 'POLICY_CAPTURE_SCOTT',
 run_name => 'TEST_RUN_20191110');
```
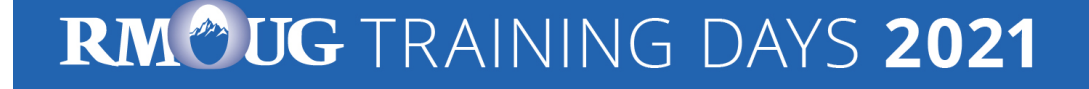

## **Run your Application**

• **That's the critical part**

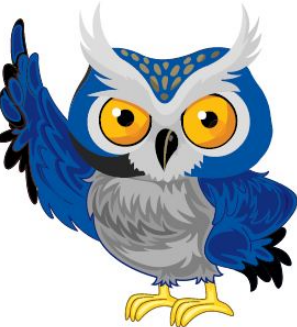

- You have to run all modules, screens, batch jobs etc. which are ever used by your application
- Hopefully, you have got a **complete (!) set of automated (!) tests**
- Missing a function which runs e.g. once a year and which requires a special privilege will cause this function to fail (some time later) if you adopt the privileges according to the results of the privilege capture!

#### RM<sup>®</sup>UG TRAINING DAYS 2021

### **Stop Privilege Capture**

• After the tests are complete the capture can be stopped

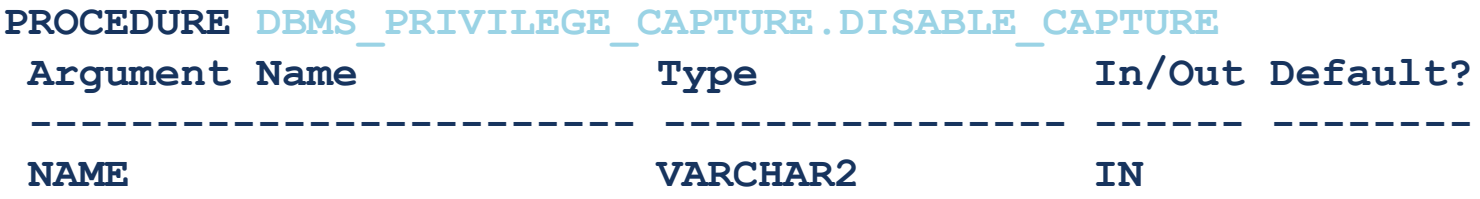

• Example:

```
Execute DBMS_PRIVILEGE_CAPTURE.DISABLE_CAPTURE(
 name => 'POLICY_CAPTURE_SCOTT');
```
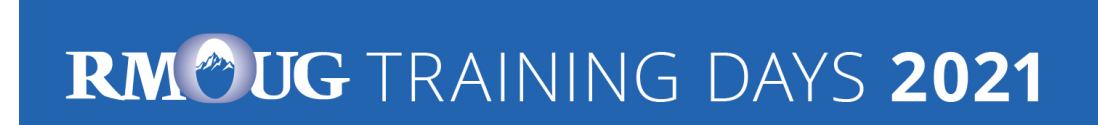

## **Fill Result Views (1)**

• The results which are stored in internal tables after the run has been stopped have to transferred into the DBA\_USED\_%- and DBA\_UNUSED\_%-views

**PROCEDURE DBMS\_PRIVILEGE\_CAPTURE.GENERATE\_RESULT**

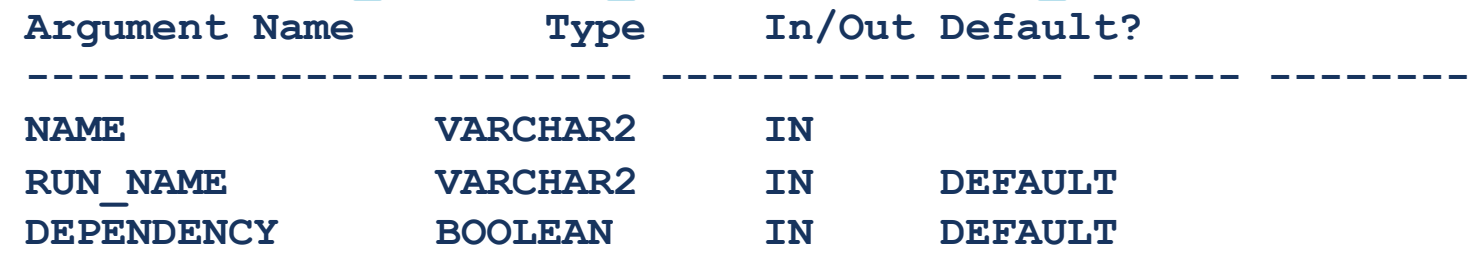

Setting DEPENDENCY=TRUE is required when capturing dependent privileges (CAPTURE\_DEPENDENCY\_PRIVS)

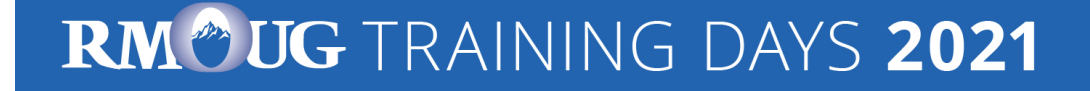

## **Fill Result Views (2)**

• Example:

```
Execute DBMS_PRIVILEGE_CAPTURE.GENERATE_RESULT (
name => 'POLICY CAPTURE SCOTT',
 run_name => 'TEST_RUN_20191110');
```
- The run\_name must be the same as the one you specified when you enabled the capture
- If you do not specify the run name, the capture will be stopped but the column "RUN NAME" in the result table will be empty.

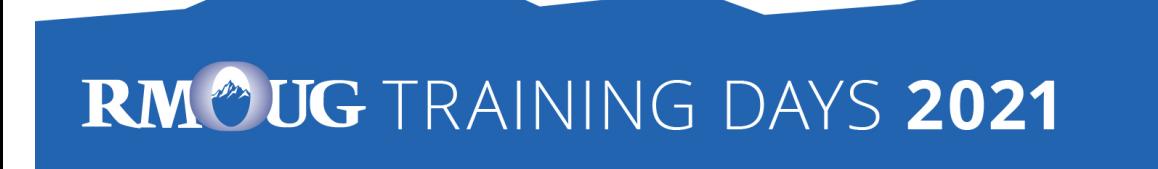

#### **Privilege Analysis for Pre-Compiled DB Objects**

- Packages, procedures, functions, triggers, JAVA classes etc. ("pre-compiled database objects") may require additional privileges which are not executed during a privilege capture
- These privileges can be captured during a database-wide privilege analysis
- Used privileges are captured in the (internal) policy ORA\$DEPENDENCY
	- $\rightarrow$  Query both policies (ORA\$DEPENDENCY and your own defined policy) to retrieve all required privileges

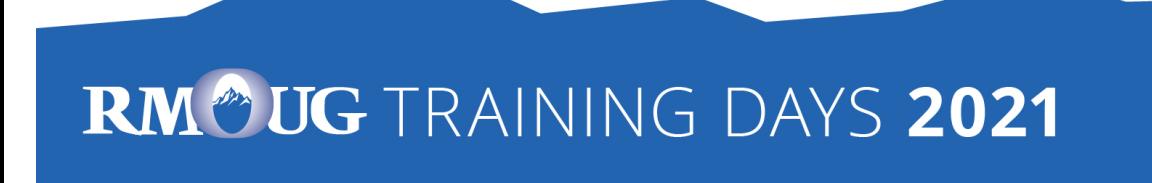

## **Miscellaneous (1)**

- The role CAPTURE ADMIN is required to run procedures of the package DBMS\_PRIVILEGE\_CAPTURE
- Only one non-database-wide privilege capture policy (based on role and/or context) can be active at a time
	- But a database-wide privilege analysis policy can be enabled in parallel
- Enabled capture policies remain active even after a restart of the database instance
	- But the privileges which were captured before the restart are lost  $\odot$

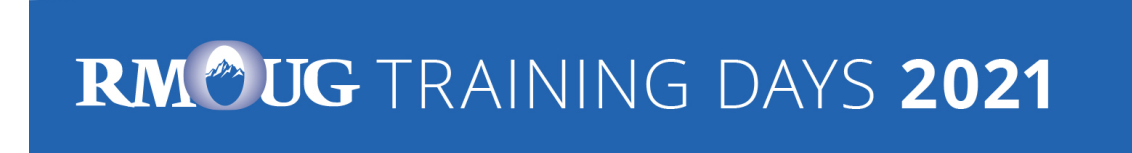

## **Miscellaneous (2)**

- Results are stored until the run is deleted (DBMS\_PRIVILEGE\_CAPTURE.DELETE\_RUN) or the policy is dropped (DBMS\_PRIVILEGE\_CAPTURE.DROP\_POLICY)
	- Create your own result tables via CTAS to avoid the loss of data
- In a Container Database you can run privilege analysis on container level only (CDB\$ROOT and individual PDBs), not globally for all containers
- The performance impact of privilege capture can be neglected (at least according to my experience)

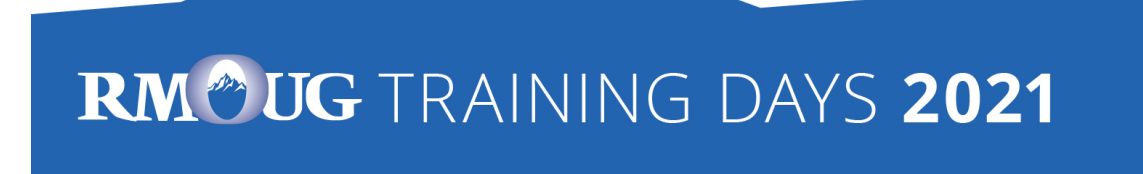

## **Miscellaneous (3)**

– ..

- If you consider the required space in tablespace SYSAUX as an issue, the following workflow may be an option
- Run DBMS PRIVILEGE CAPTURE on a daily basis (e.g. via database job)
	- 1. disable\_capture ('policy','current\_run')
	- 2. Generate result ('policy','current\_run')
	- 3. Insert into own table select \* from dba used/unused where run\_name='current\_run'
	- 4. Delete\_run ('policy','current\_run')
	- 5. enable capture ('policy','next\_run')

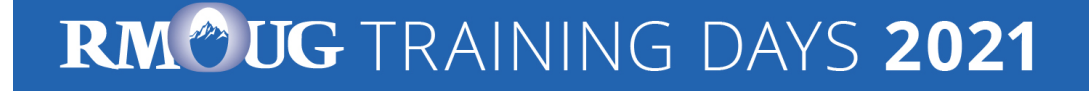

## **Miscellaneous (4)**

- Of course, there's the risk that special privileges which are used in the short interval between disabling / enabling the policy are not captured
- The same procedure may help preventing loss of capture data due to a restart of an instance.

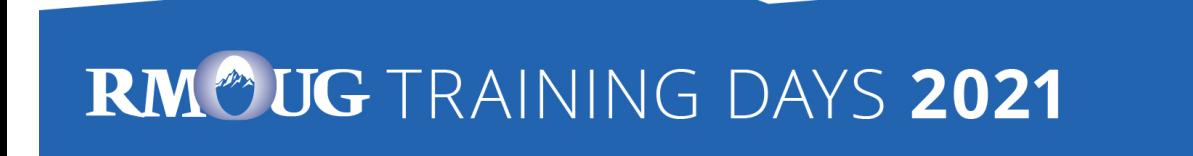

## **Miscellaneous (5)**

- When using objects from another schema for own objects, e.g. views or PL/SQL code, granting privileges via a role is not sufficient: Direct grants are required
- Assuming a user has been granted a privilege both via role and directly and a direct grant is required, this will be reflected in DBA\_USED\_PRIVS (USERNAME=USED\_ROLE)

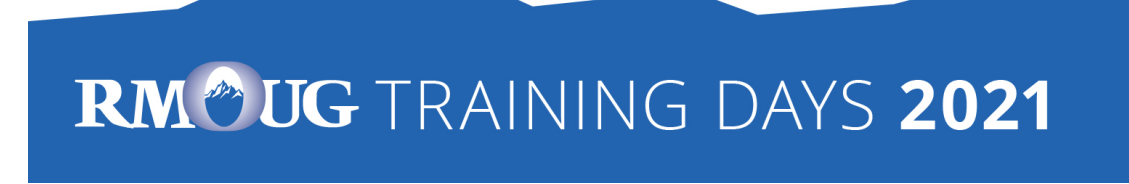

## **Miscellaneous (6)**

SELECT run name, object owner, object name, username, used role FROM dba used privs WHERE object owner = 'HR';

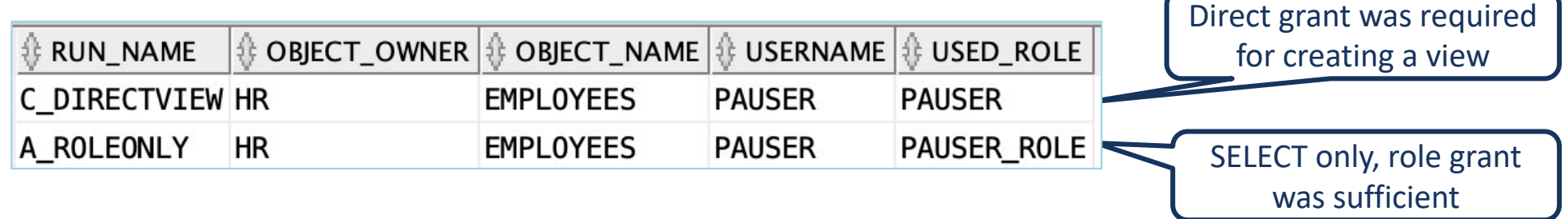

• When granting privileges (after the analysis), joining the results with DBA DEPENDENCIES may be beneficial, too.  $\rightarrow$  direct grants to dependent objects may be required

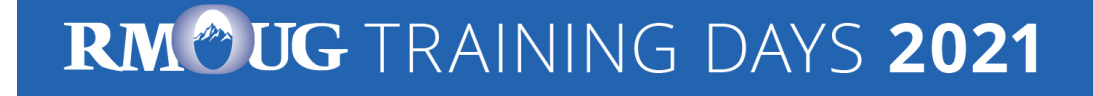

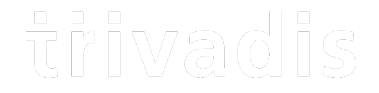

# Evaluating the results & Adopting the privileges

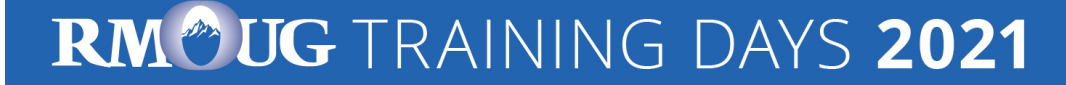

• Unfortunately there are no procedures etc. from Oracle which help to evaluate th results and to scripts for revoking resp. granting the privileges resulting from the analysis

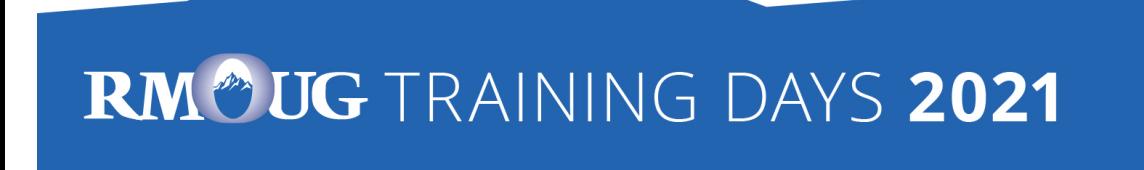

## **Example Result Queries (1)**

- Which system privileges were used and how were they granted? ("grant path")
- **SQL> select USED\_ROLE,SYS\_PRIV,PATH**
	- **2 from DBA\_USED\_SYSPRIVS\_PATH where CAPTURE='POLICY\_CAPTURE\_SCOTT'**
	- **3 and RUN\_NAME= 'TEST\_RUN\_20191110';**

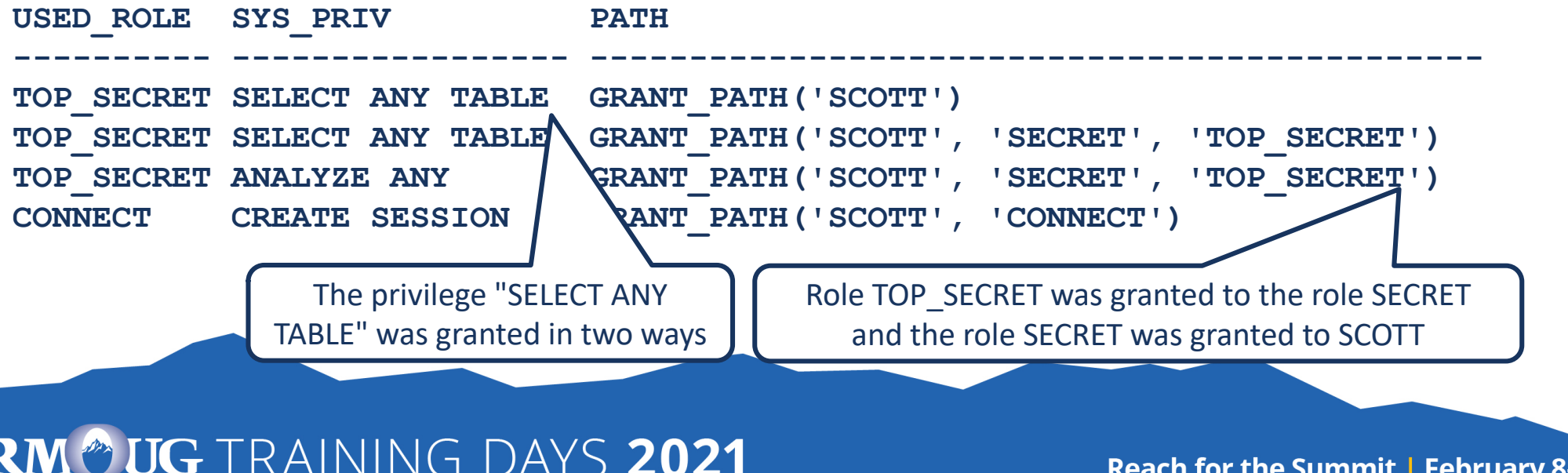

### **Example Result Queries (2)**

- Which object privileges were used?
- SQL> select USERNAME, USED ROLE, OBJ PRIV,
	- **2 OBJECT\_OWNER O\_OWNER,OBJECT\_TYPE O\_TYPE,OBJECT\_NAME O\_NAME**
	- **3 from DBA\_USED\_OBJPRIVS**
	- **4 where CAPTURE='POLICY\_CAPTURE\_SCOTT'**
	- **5 and RUN\_NAME= 'TEST\_RUN\_20191110';**

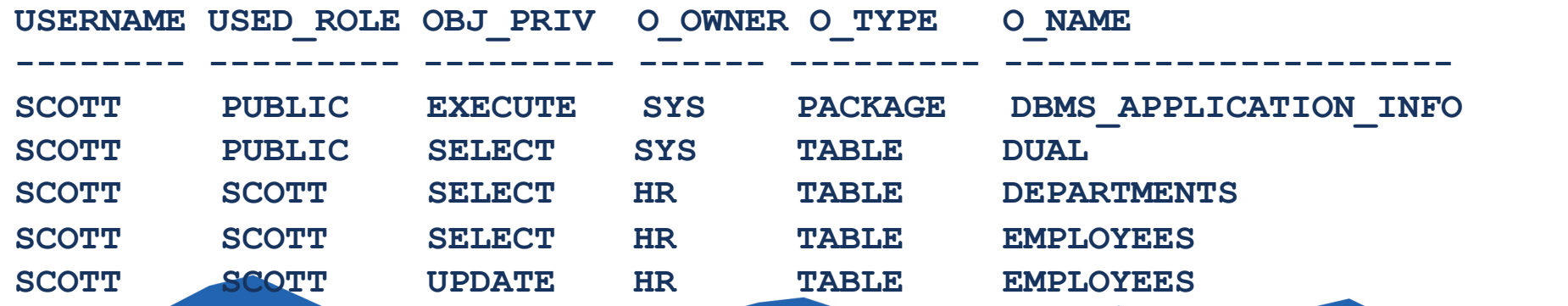

#### RM<sup>®</sup>UG TRAINING DAYS 2021

### **Example Result Queries (3)**

• All privileges which were used during the privilege analysis capture

**SQL> select OBJ\_PRIV,SYS\_PRIV,OBJECT\_OWNER O\_OWNER,** 

- **2 OBJECT\_NAME O\_NAME,OBJECT\_TYPE O\_TYPE from DBA\_USED\_PRIVS**
- **3 where CAPTURE='POLICY\_CAPTURE\_SCOTT' and RUN\_NAME= 'TEST\_RUN\_20191110';**

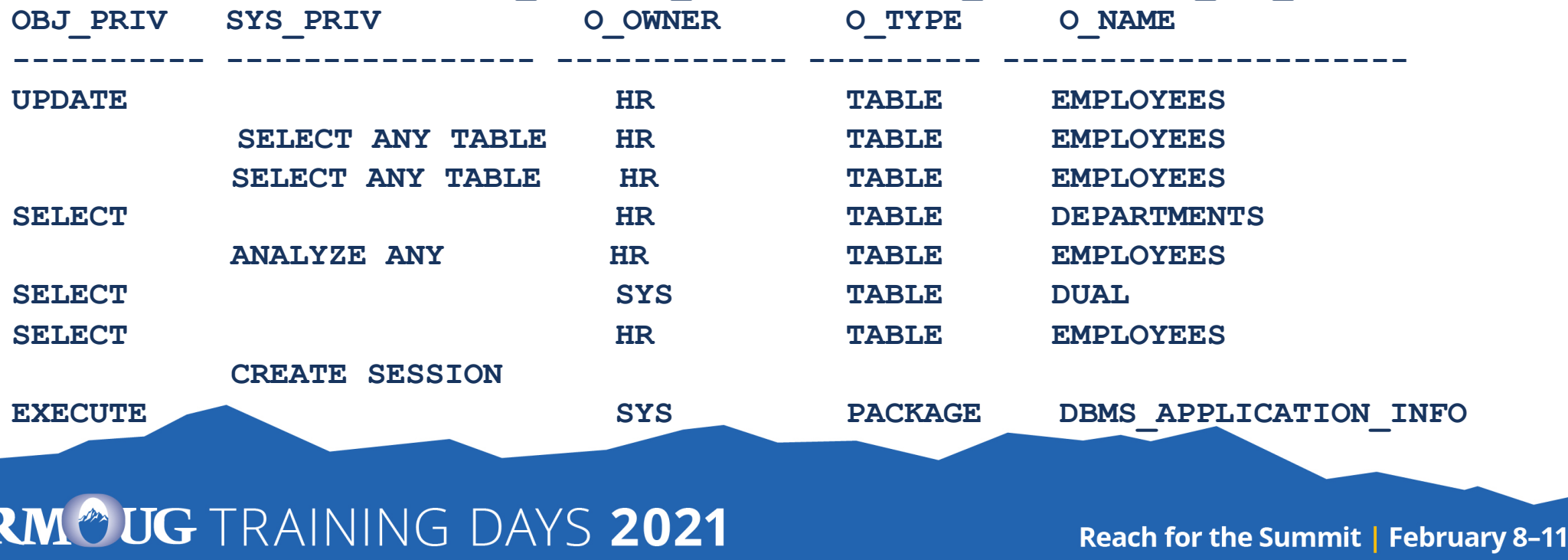

## **Example Result Queries (4)**

• All privileges which were granted to the to the user SCOTT but not used during the privilege analysis capture

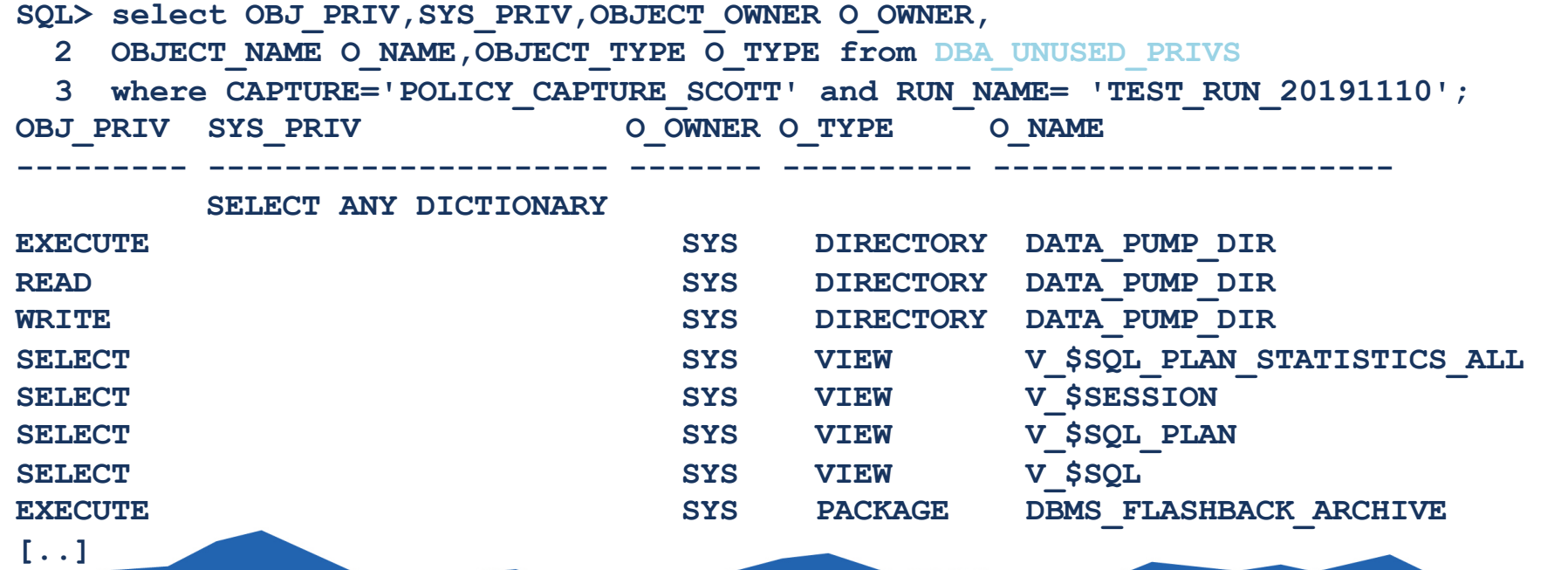

#### RM<sup>®</sup> UG TRAINING DAYS 2021

## **Example Result Queries (5)**

#### • The views contain much more information

#### **SQL> desc DBA\_USED\_PRIVS**

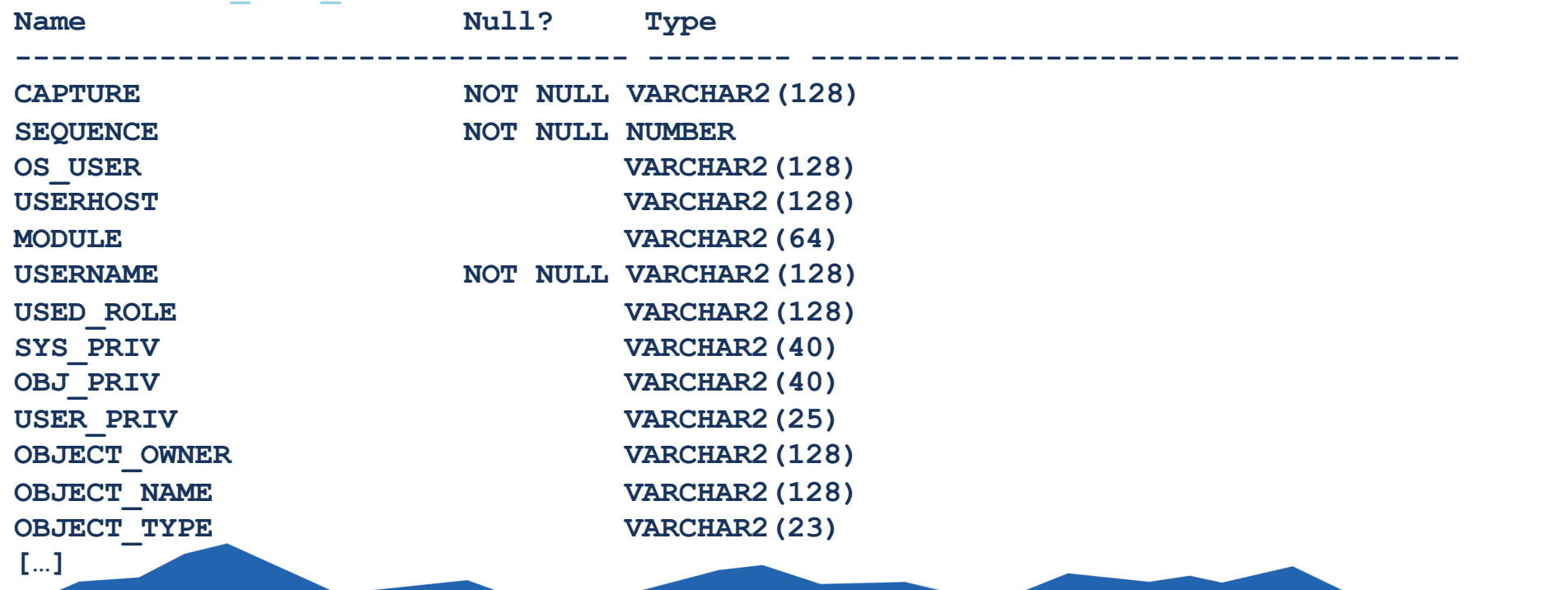

#### RM<sup>®</sup>UG TRAINING DAYS 2021

## **Privilege Analysis & OEM Cloud Control (1)**

#### • OEM Cloud Control 13c can be used to manage Privilege Analysis

#### – Targets  $\rightarrow$  Database  $\rightarrow$  Security  $\rightarrow$  Privilege Analysis

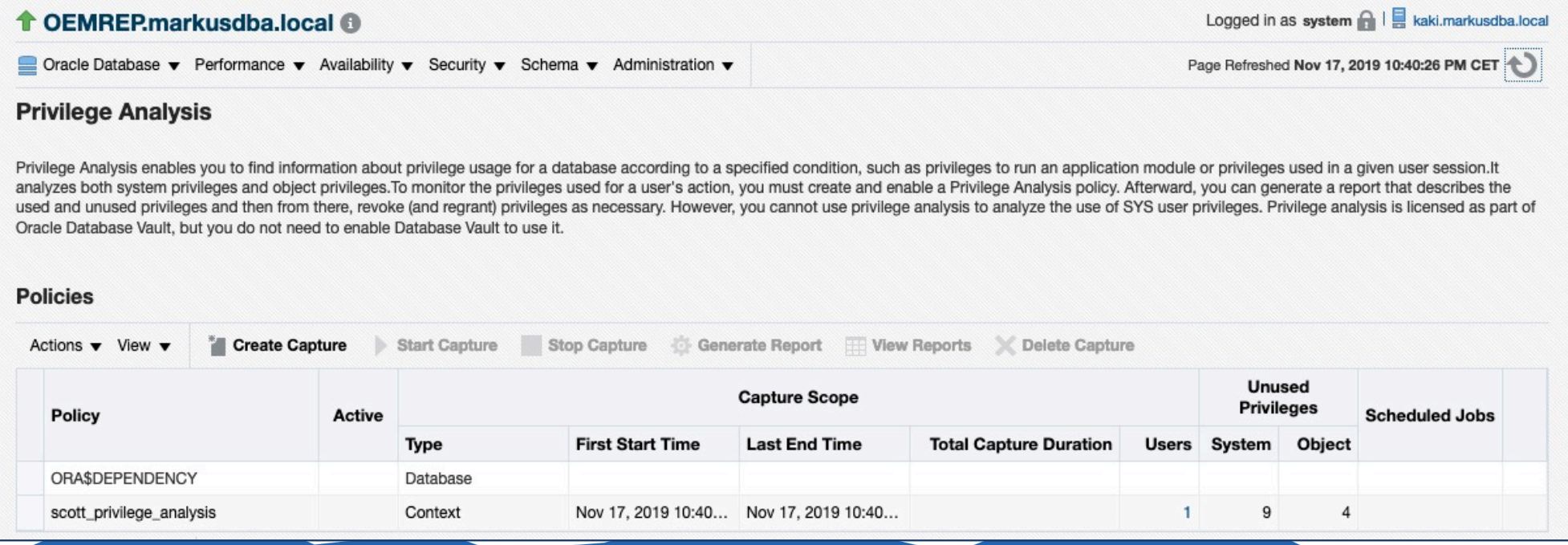

#### RM<sup>®</sup>UG TRAINING DAYS 2021

### **Privilege Analysis & OEM Cloud Control (2)**

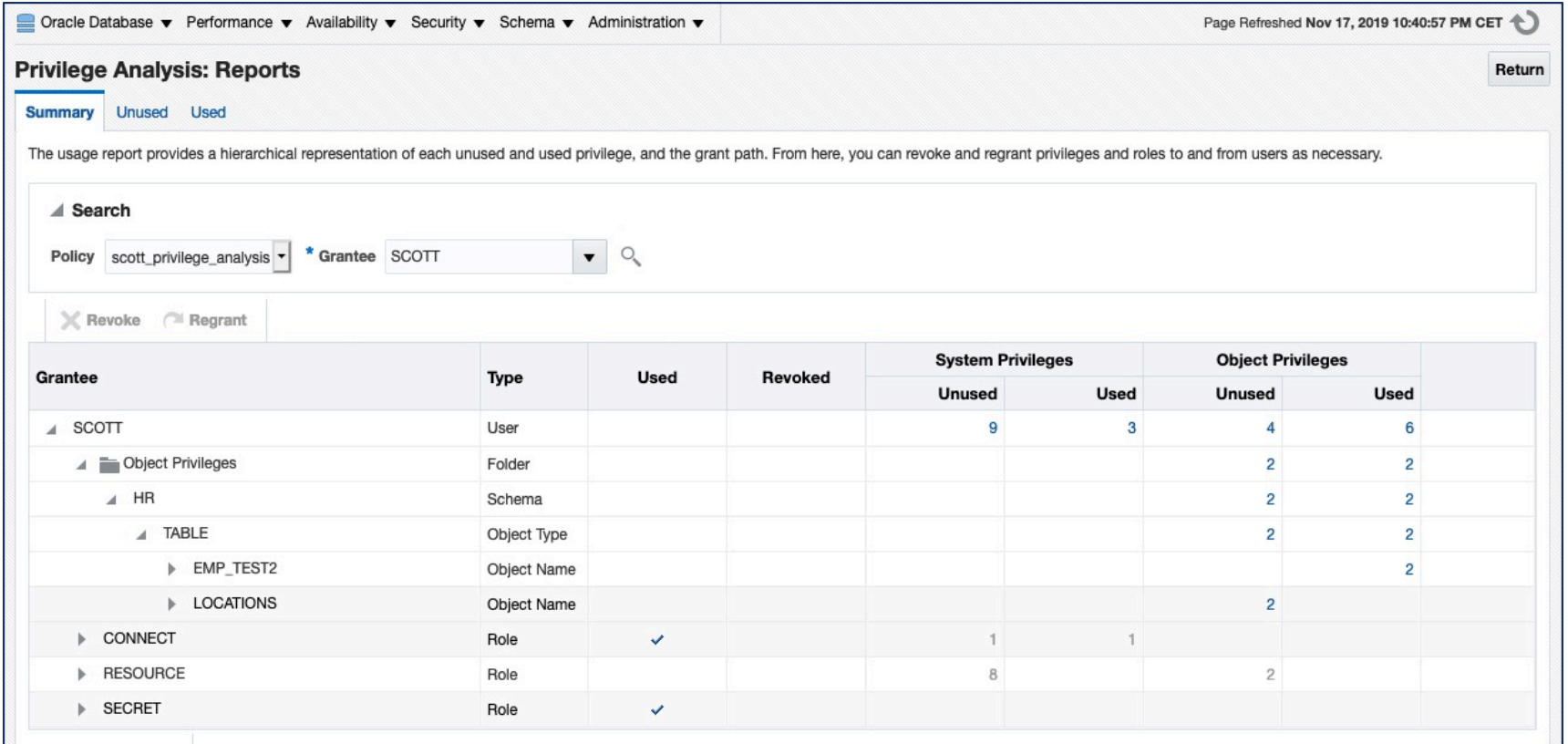

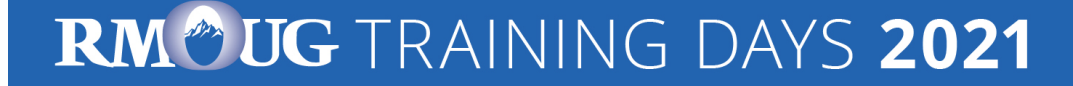

## **Generate "GRANT" commands (1)**

- The results of a privilege capture can be used to create a GRANT-script
- Example: GRANT all required privileges to a new role SCOTT ROLE
- Part 1: System Privileges

**SQL> SELECT 'grant '||sys\_priv||' to SCOTT\_ROLE;' PRIVS\_TO\_GRANT**

- **2 FROM DBA\_USED\_PRIVS where SYS\_PRIV not like '%ANY%'**
- **3 and CAPTURE='POLICY\_CAPTURE\_SCOTT'**
- **4 and RUN\_NAME= 'TEST\_RUN\_20191110';**

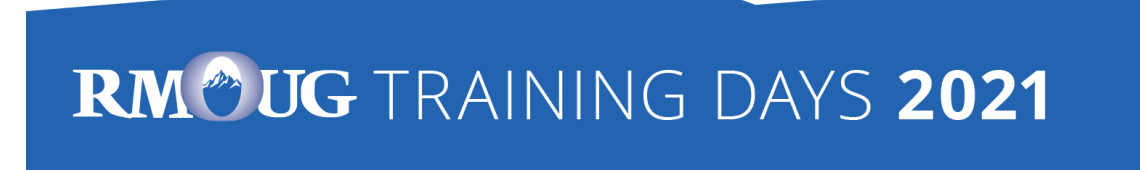

### **Generate "GRANT" commands (2)**

#### • Part 2. Object Privileges

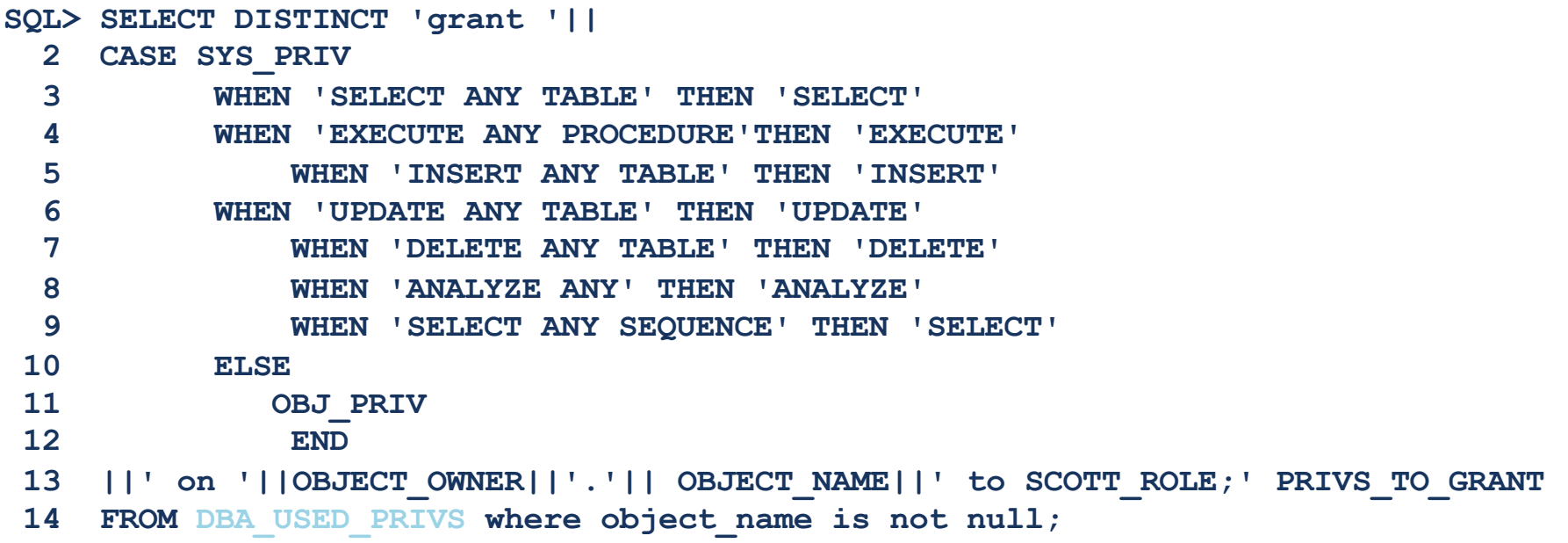

Query originally based [on https://apex.oracle.com/pls/apex/germancommunities/dbacommunity/tipp/7141/index.htm](https://apex.oracle.com/pls/apex/germancommunities/dbacommunity/tipp/7141/index.html%20/)l Credits to Norman Sibbing from Oracle

#### RM<sup>®</sup> UG TRAINING DAYS 2021

#### **Generate "GRANT" commands (3) - Result**

**grant CREATE SESSION to SCOTT\_RESTRICTED\_PRIVS\_ROLE;**

**grant EXECUTE on SYS.DBMS\_APPLICATION\_INFO to SCOTT\_RESTRICTED\_PRIVS\_ROLE; grant SELECT on HR.EMPLOYEES to SCOTT\_RESTRICTED\_PRIVS\_ROLE; grant SELECT on HR.EMP\_TEST2 to SCOTT\_RESTRICTED\_PRIVS\_ROLE; grant SELECT on HR.DEPARTMENTS to SCOTT\_RESTRICTED\_PRIVS\_ROLE; grant ANALYZE on HR.EMPLOYEES to SCOTT\_RESTRICTED\_PRIVS\_ROLE; grant UPDATE on HR.EMP\_TEST2 to SCOTT\_RESTRICTED\_PRIVS\_ROLE; grant SELECT on SYS.DUAL to SCOTT\_RESTRICTED\_PRIVS\_ROLE;**

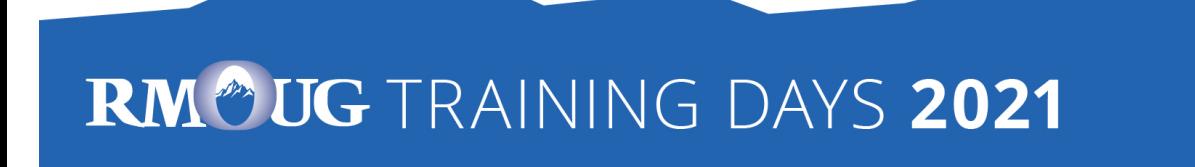

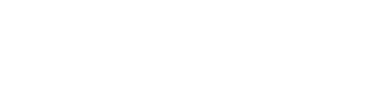

# **Summary** & Further Information

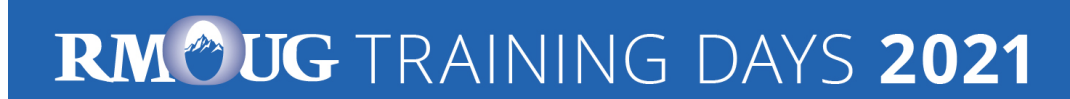

#### **Summary**

- "Privilege Analysis" is a great tool for achieving the "Principle of the Least Privilege"
- You should include Privilege Analysis in your tests
- It's critical that you run all functions, modules, batch jobs etc. of your application during the capture phase (Automation can help  $\odot$  )
- Lifting the license restrictions (Database Vault) was an important step made by Oracle to help the customers making their applications more secure

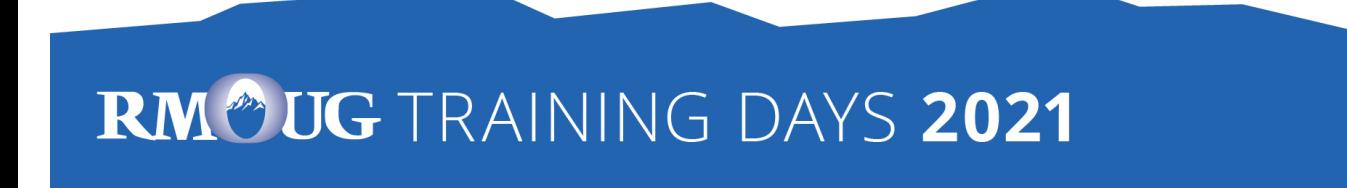

## **Further Information (1)**

- Wikipedia: "Principle of least privilege": https://en.wikipedia.org/wiki/Principle of least privilege
- Documentation of the package DBMS\_PRIVILEGE\_CAPTURE: https://docs.oracle.com/en/database/oracle/oracle[database/19/arpls/DBMS\\_PRIVILEGE\\_CAPTURE.html#GUID-6522AC3E-A457-4C7B](https://docs.oracle.com/en/database/oracle/oracle-database/19/arpls/DBMS_PRIVILEGE_CAPTURE.html)-8996-B065957F73E4
- Database Security Guide, Chapter 5 " Performing Privilege Analysis to Find Privilege Use":

[https://docs.oracle.com/en/database/oracle/oracle-database/19/dbseg/performing](https://docs.oracle.com/en/database/oracle/oracle-database/19/dbseg/performing-privilege-analysis-find-privilege-use.html)privilege-analysis-find-privilege-use.html#GUID-44CB644B-7B59-4B3B-B375- 9F9B96F60186

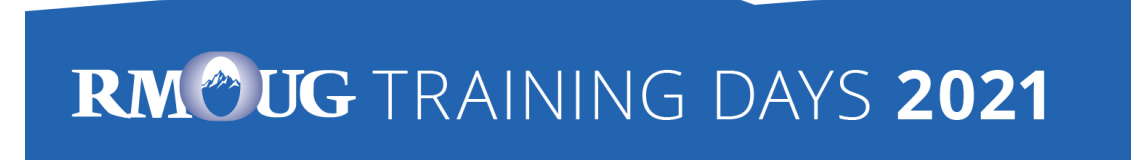

## **Further Information (2)**

- MOS-Note "Privilege Analysis Feature of Database Vault (Doc ID 2588251.1)"
- [https://gavinsoorma.com/2015/02/oracle-12c-new-feature-privilege-analysis](https://gavinsoorma.com/2015/02/oracle-12c-new-feature-privilege-analysis/)/
- [https://magazine.souc.ch/floobar/2020/12/how-to-capture-used-privileges-in-an](https://magazine.souc.ch/floobar/2020/12/how-to-capture-used-privileges-in-an-oracle-database-1/)oracle-database-1/

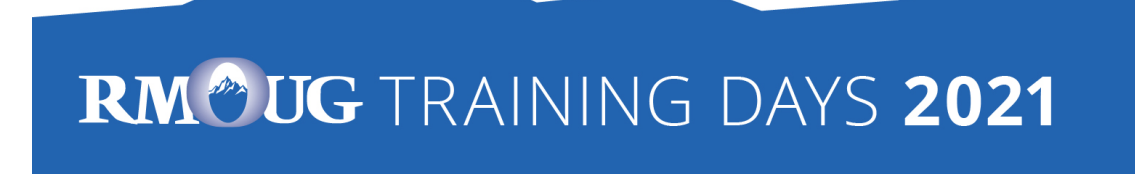

# trivadis

## Questions & Answers

Markus Flechtner [markus.flechtner@trivadis.com](mailto:markus.flechtner@trivadis.com)

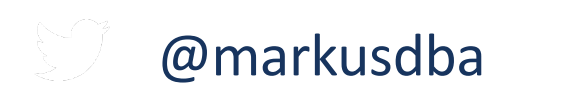

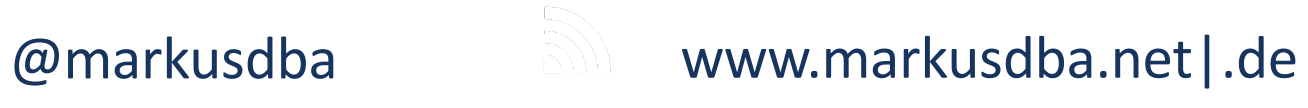

RM<sup>®</sup> UG TRAINING DAYS 2021